### MyConnection myconnection.skhealth.ca

#### **Q and As: Sept. 21, 2022 Action Items for Leaders Scheduling Session**

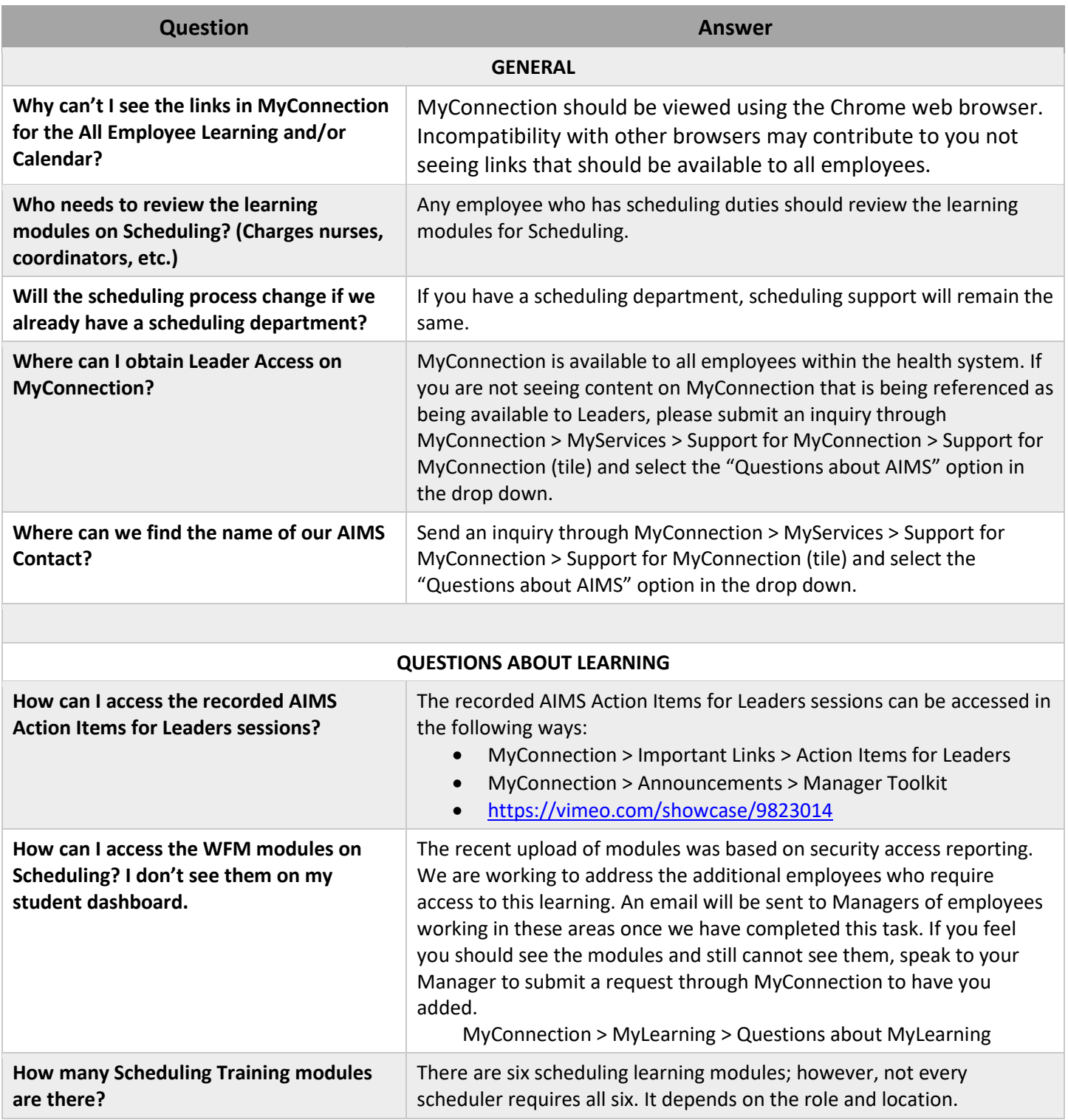

#### MyConnection myconnection.skhealth.ca

**Who should review the Scheduling modules?** Anyone who currently performs scheduling duties will need to review the scheduling modules, as scheduling activities will be completed through AIMS upon implementation. **Are there practice simulations to learn how to use the scheduling functionality?** The learning modules contain exercises to complete that mimic the AIMS environment to provide an experience that is like the live system.

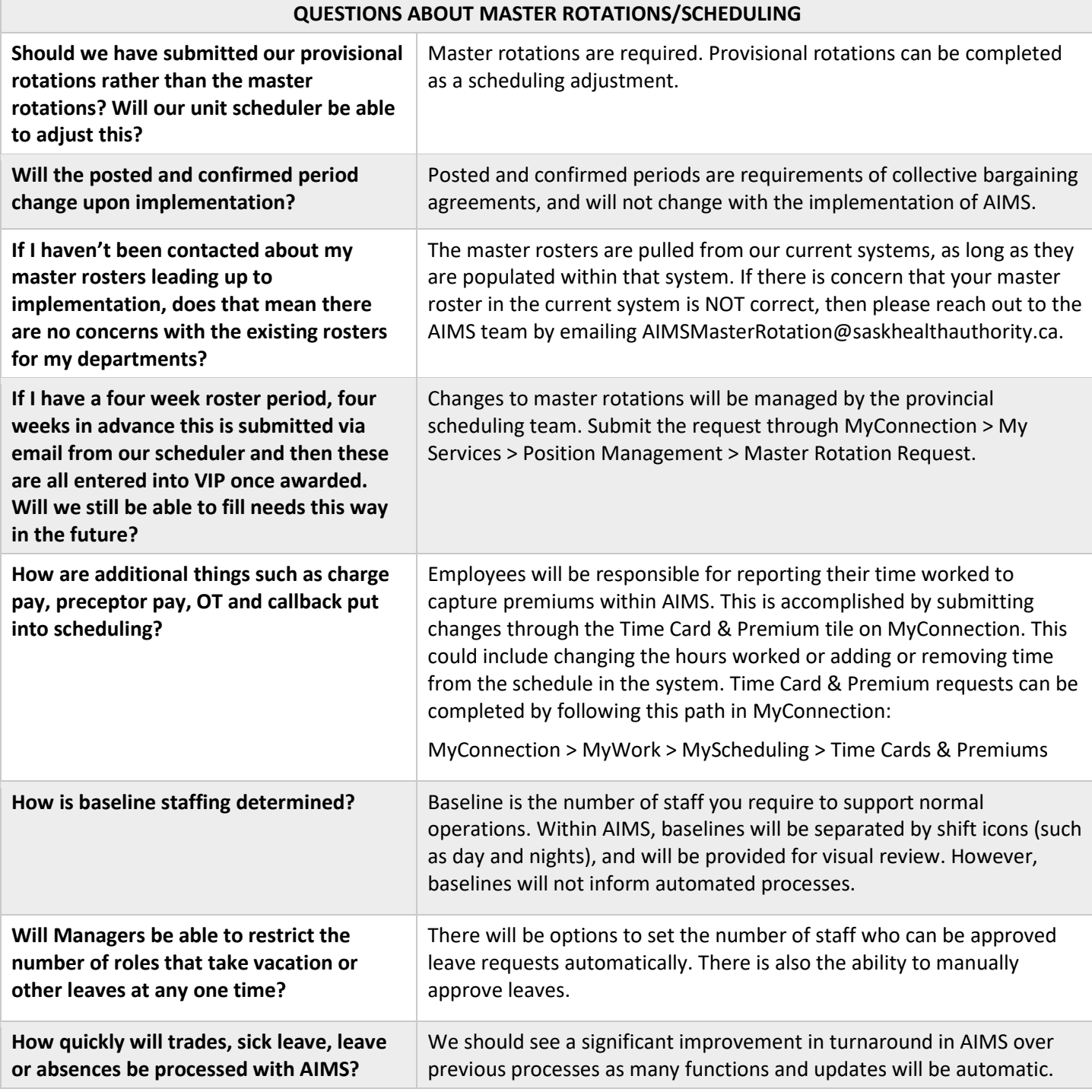

#### **MyConnection** myconnection.skhealth.ca

**When will we be able to confirm the accuracy of our master rotations?** You will need to verify your master roster/schedule upon the AIMS implementation. This should be done immediately after implementation, and can be done through MyConnection. **Will a master rotation need to be submitted for employees who are using the timecard app?** The schedule will be pulled from the timecard app and used as the master rotation for these individuals. **How do we take advantage of the scheduling features of AIMS?** All areas will be on AIMS scheduling after implementation. The difference will be the level of functionality and who is responsible for the scheduling work. Call-outs for automated shifts will be implemented by request after the AIMS implementation, but new features aren't being introduced to all areas simultaneously.

# MyConnection.skhealth.ca

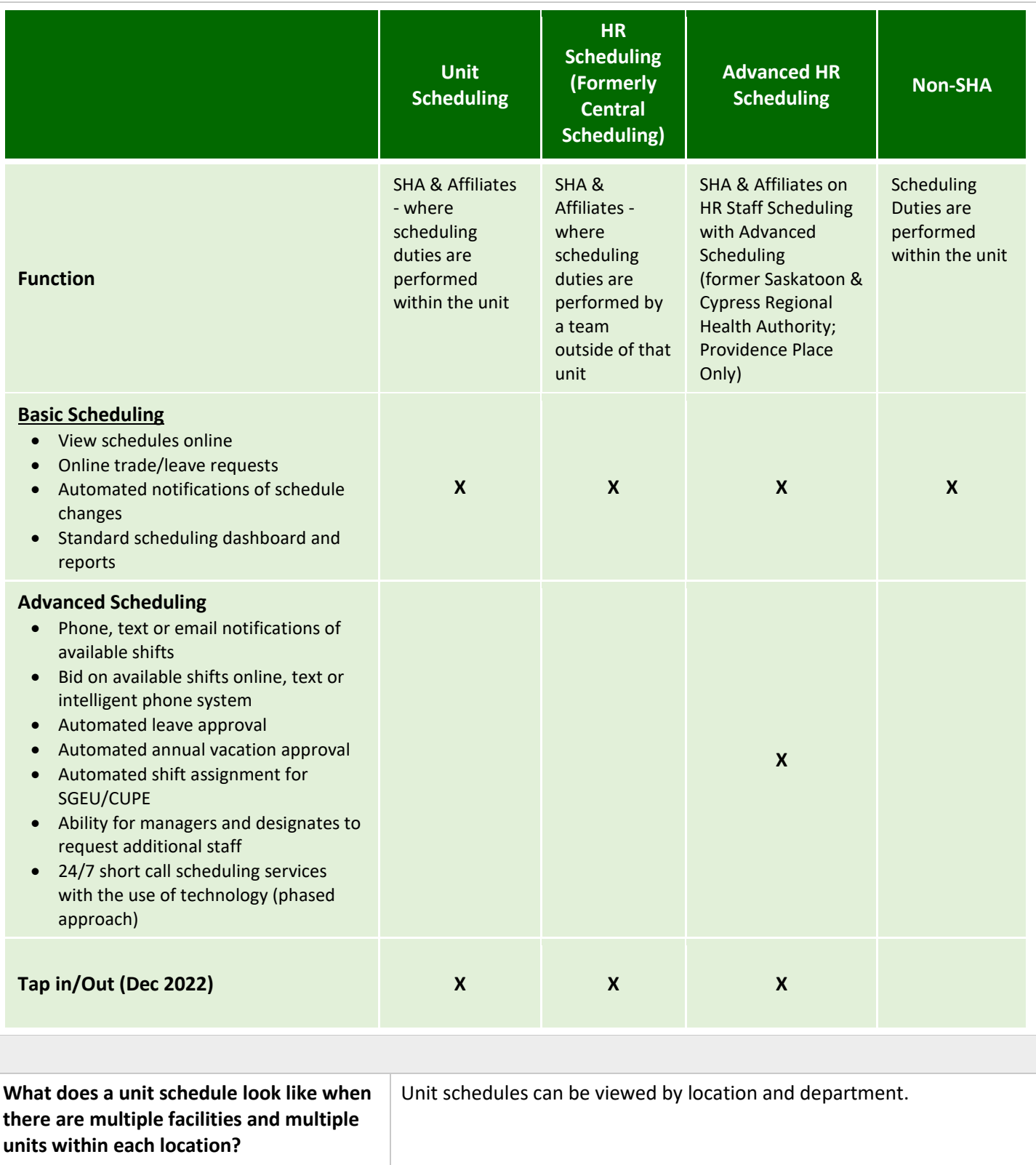

## MyConnection.skhealth.ca

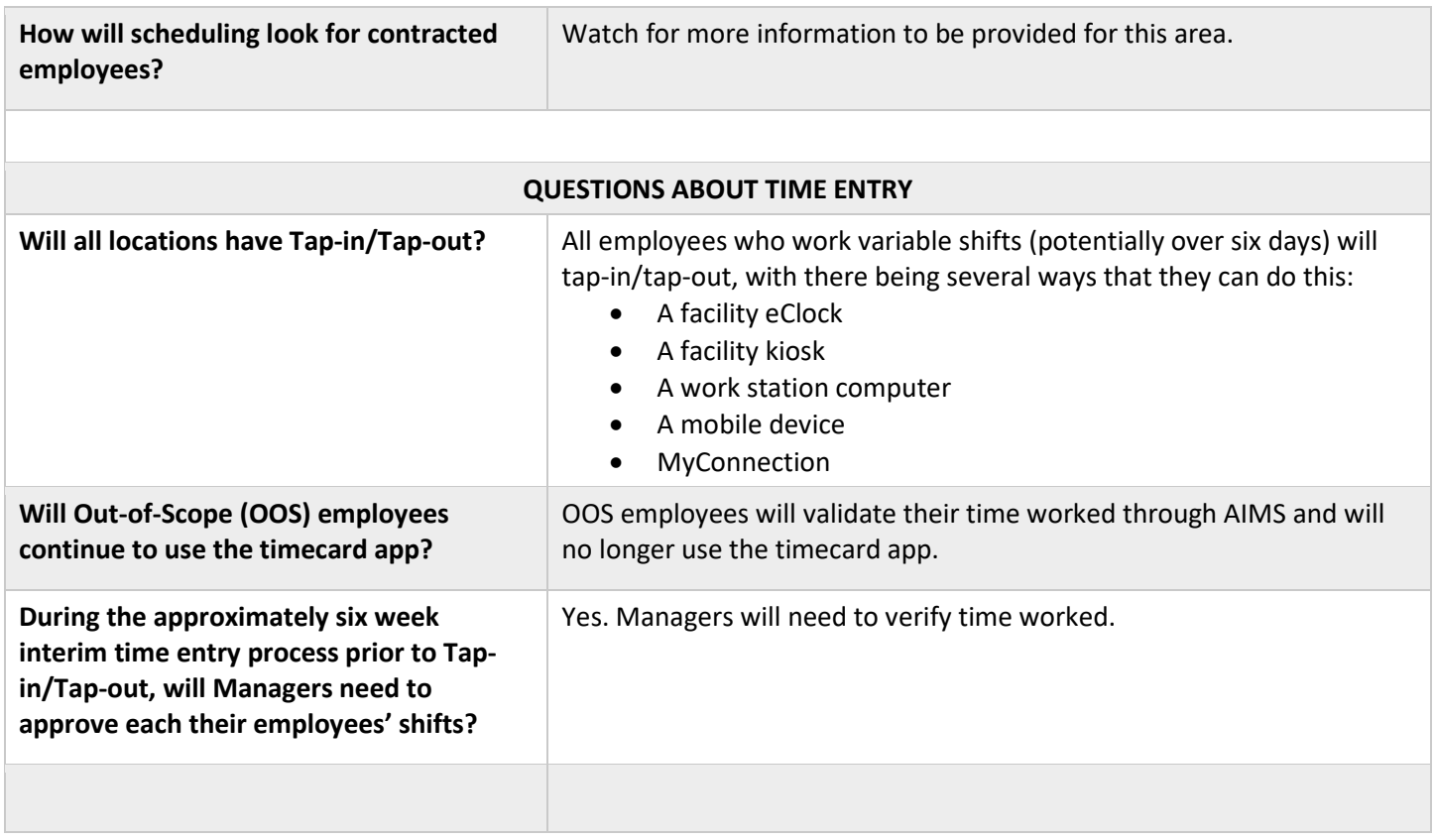